# **face\_detection\_trace Documentation**

**发布** *v1.0*

**yuanjh**

**2020 年 09 月 27 日**

# Contents:

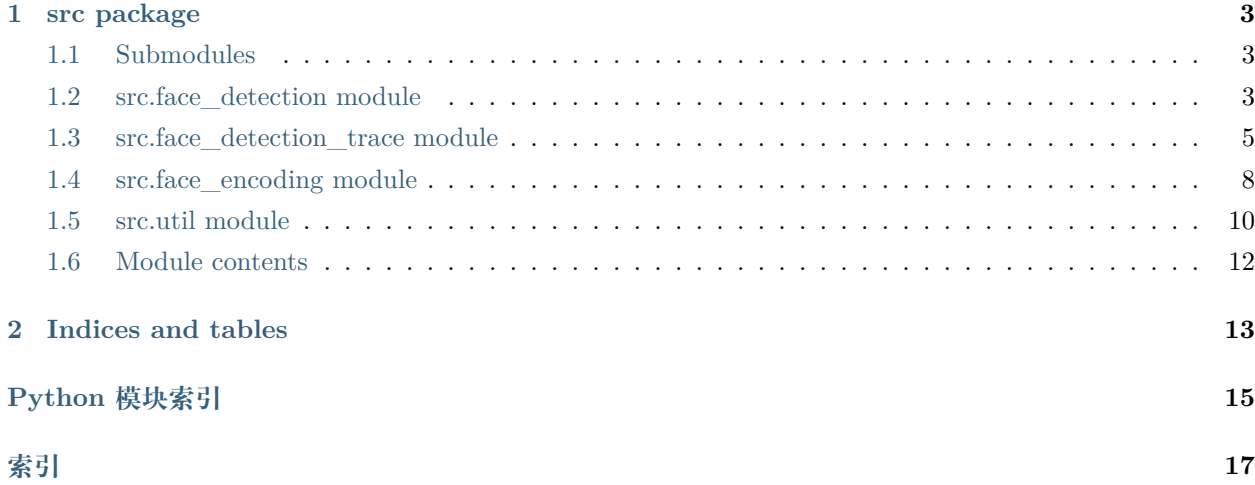

级联分类器配置文件:model/haarcascade\_frontalface\_default.xml, 来自开源项目 opencv 测试视频:video/1,2,6.mp4 来自开源项目 Human-detection-and-Tracking

# CHAPTER 1

### src package

## <span id="page-6-5"></span><span id="page-6-1"></span><span id="page-6-0"></span>**1.1 Submodules**

# <span id="page-6-2"></span>**1.2 src.face\_detection module**

<span id="page-6-3"></span>**class** src.face\_detection.**FaceDetection** 基类:object

人脸检测 FaceDetection 抽象类

```
detection(frame) → List[Tuple[str, str, str, str]]
    图片中所有的人脸矩形框坐标
```
**参数 frame** – 图片,h,w,s 三维数组格式

**返回** List[tuple], 每个 tuple 都是 (int,int,int,int) 形式的 opencv 的矩形坐标

```
class src.face_detection.FaceDetectionCvCas
```
基类:*[src.face\\_detection.FaceDetection](#page-6-3)*

```
cascade_xml = '/home/docs/checkouts/readthedocs.org/user_builds/face-detection-trace/checkouts/late
```

```
detection(frame)
   图片中所有的人脸矩形框坐标
```
**参数 frame** – 图片,h,w,s 三维数组格式

<span id="page-6-4"></span>**返回** List[tuple], 每个 tuple 都是 (int,int,int,int) 形式的 opencv 的矩形坐标

<span id="page-7-0"></span>**face\_detector = <CascadeClassifier 0x7f7d14136b10> class** src.face\_detection.**FaceDetectionDlibFro** 基类:*[src.face\\_detection.FaceDetection](#page-6-3)* **detection**(*frame*) 图片中所有的人脸矩形框坐标 **参数 frame** – 图片,h,w,s 三维数组格式 **返回** List[tuple], 每个 tuple 都是 (int,int,int,int) 形式的 opencv 的矩形坐标 **static dlib\_box\_to\_cv**(*rectangle: Tuple[int, int, int, int]*)  $\rightarrow$  Tuple[int, int, int] 坐标系转换 将 dlib 的 rectangle 坐标转为 opencv 坐标系坐标 **参数 rectangle** – dlib 的 rectangle 坐标 :return:opencv 中的坐标系 **face\_detector = <\_dlib\_pybind11.fhog\_object\_detector object> class** src.face\_detection.**FaceDetectionFactory** 基类:object face detection 的工厂类 face\_detection\_construct = {'CV\_CAS': <class 'src.face\_detection.FaceDetectionCvCas'>, 'DLIB\_FRO': **static get\_detection**(*detection\_method*) 获取 detection\_method 对应的 detection 实例 **参数 detection\_method** – 人脸检测方法 **返回** 检测方法实例 **class** src.face\_detection.**FaceDetectionFrFoc** 基类:*[src.face\\_detection.FaceDetection](#page-6-3)*  $\text{detection}(frame) \rightarrow \text{List}[Tuple[str, str, str, str]]$ 图片中所有的人脸矩形框坐标 **参数 frame** – 图片,h,w,s 三维数组格式 **返回** List[tuple], 每个 tuple 都是 (int,int,int,int) 形式的 opencv 的矩形坐标

**static fl\_to\_cv\_box**(*rect: Tuple[int, int, int, int]*)  $\rightarrow$  Tuple[int, int, int, int] 坐标系转换

将 face\_recognition 的 face\_locations 坐标转为 opencv 坐标系坐标

**参数 rect** – face\_locations 中的坐标

:return:opencv 中的坐标系

# <span id="page-8-2"></span><span id="page-8-0"></span>**1.3 src.face\_detection\_trace module**

**class** src.face\_detection\_trace.**CapDetectionTrack**(*ipc\_info*, *is\_realtime*, *face\_detector*, *face\_encoding*, *detection\_freq*, *persons*, *face\_decector\_lock*, *face\_encoding\_lock*)

基类: threading.Thread

检测追踪类

集成人脸检测和追踪

**变量**

- **is\_start** (*bool*) 是否已经开启
- *[face\\_detector](#page-6-4)* (*object*) 人脸检测器
- *[face\\_encoding](#page-10-0)* (*object*) 人脸编码器
- **\_\_last\_frame** (*object*) 视频流的最新帧
- **frame\_queue** (*queue*) 视频流的视频帧队列
- **is\_realtime** (*bool*) 是否是实时模式
- **tracks** (*list*) 追踪器列表, 一个视频会出现多个人, 自然也有多个追踪器
- **ipc\_info** (*list*) 视频源配置信息
- **persons** (*list*) 已保存的人员和对应的人脸信息

<span id="page-8-1"></span>**static event\_call\_back**(*type*, *ipc\_name*, *track\_id*, *img=None*, *box=None*, *person\_name=None*) 追踪的人消失后的回调函数

#### **参数**

- **type** 事件类型
- **ipc\_name** 摄像头名称
- **track\_id** 追踪器 id
- **img** 图片帧
- **box** 图片帧中的人脸位置
- **person\_name** 人名

#### **is\_save\_stranger**

#### **name**

A string used for identification purposes only.

It has no semantics. Multiple threads may be given the same name. The initial name is set by the constructor.

#### <span id="page-9-0"></span>**path**

#### **run**()

启动视频解码, 人脸检测和人脸特征码提取线程

**save\_release\_resouce**()

资源保存和释放, 保存追踪器里关联的陌生人的人脸图片

**video\_imgs = None**

**class** src.face\_detection\_trace.**DetectionTracksCtl**(*face\_detector*, *face\_encoding*) 基类:object

人脸检测, 识别控制器

**变量**

- *[face\\_detector](#page-6-4)* (*object*) 人脸识别器
- *[face\\_encoding](#page-10-0)* (*object*) 人脸编码器
- **static background\_subtraction**(*previous\_frame*, *frame\_resized\_grayscale*, *min\_area*) 通过视频帧变化比率, 判断是否需要启动检测线程
	- 如果视频帧不发生变化, 说明没有人出现, 不需要进行人脸检测和追踪识别

#### **参数**

- **previous\_frame** 上一帧图片信息
- **frame\_resized\_grayscale** –
- **min\_area** 最小变化区域阈值

**返回** 图片变化率

**start\_all**(*ipc\_infos*, *camera\_persons*) 启动所有视频流的人脸检测线程

**参数**

- **ipc\_infos** 视频流配置信息
- **camera\_persons** 各视频流对应对应人员信息

**class** src.face\_detection\_trace.**Person**(*person\_name*, *img\_files*, *ipc\_name*, *is\_new=False*, *new\_face\_frame\_max=10*)

基类:object

人员, 可能是员工或者陌生人

**变量**

- **ipc\_name** (*str*) 摄像头名称
- **is\_new** (*bool*) 是否是新人
- <span id="page-10-1"></span>• **person\_name** (*str*) – 人员姓名
- **frames\_box\_limit** (*list*) 如果是新人, 建立 list, 保存新人头像
- **\_\_encodings** (*List*) frames\_box\_limit 里头像对应的头像特征码信息

#### **encodings\_valid**()

返回有效的 encoding 信息

**返回** encoding 中有效的头像编码

```
face_encoding = None
```

```
static get_camera_person_files(cameras_dir)
```
加载某个摄像头下某人的所有头像图片信息

**参数 cameras\_dir** – 图片目录

**返回** dict,key:camera\_name, 摄 像 头 名 称,value:dict02,dict02:key:person\_name, 姓 名,value:img\_list, 此人对应头像列表

#### **static get\_unknow\_name**() *→* str

生成陌生人名字

**返回** 陌生人名字

```
img_dir = ''
```

```
new_frame_box(frame_box)
```
向 frames\_box\_limit 中新增 frame\_box 信息

**参数 frame\_box** – FrameFox 信息, 包含图片和图片里头像位置信息

```
static new_unknow_person(ipc_name)
```
新增陌生人

:param ipc\_name: 摄像头名称:return: 陌生人 person 实例

#### **save**()

保存 frames\_box\_limit 中的图片和头像位置信息

**class** src.face\_detection\_trace.**Track**(*ipc\_name*, *tracker*, *img*, *box*, *encoding*, *persons*, *event\_call\_back*, *history=5*)

基类:object

#### 跟踪器

内部包含了 opencv 追踪器, 或者说对 opencv 追踪器的二次封装

**变量**

- **ipc\_name** (*str*) 摄像头名称
- **\_\_id** (*int*) 跟踪器 id
- **tracker** (*object*) 跟踪器,opencv 追踪器实例
- <span id="page-11-3"></span>• **face\_img** (*list*) – 图片里的头像小图信息
- **img** (*list*) 图片
- *[encoding](#page-11-1)* (*list*) 人脸头像对应特征码
- **\_\_history** (*list*) 临近的各帧是否包含此人
- **match\_person** (*object*) 跟踪器匹配的人
- *[event\\_call\\_back](#page-8-1)* (*callable*) 追踪的人消失之后的回调函数, 比如生成事件日志

#### **alive**()

追踪器是否处于活跃活跃状态

```
追踪器匹配的人最近几帧是否出现过
```
#### **返回**

```
find_person(persons, tolerance=0.6)
```
从入参的 persons 中匹配 track 追踪器追踪的人 (将 track 和 person 关联起来)

:param persons: 所有人员列表:param tolerance: 人员匹配阈值, 如果人员距离小于此阈值则认为 是同一个人:return:

#### **id**

```
update(img)
   更新追踪器图片
```
**参数 img** – 图片

#### **返回**

**update\_img**(*img*, *box*, *encoding*) 更新追踪器信息

:param img: 图片:param box: 人脸位置:param encoding: 人脸特征编码

# <span id="page-11-0"></span>**1.4 src.face\_encoding module**

#### <span id="page-11-2"></span>**class** src.face\_encoding.**FaceEncoding**

基类:object

<span id="page-11-1"></span>人脸特征值提取 face encoding 抽象类

```
static encoding(img, box)
   获取图片中头像的特征码
```
**参数**

- **img** 图片,h,w,s 三维信息
- **box** 头像坐标

<span id="page-12-0"></span>**static encoding\_frame\_box**( $frame_box$ )  $\rightarrow$  List[Tuple[str, str, str]] 获取 frame\_box 中头像和对应 box 位置的特征码

**参数 frame\_box** – frame\_box, 包含了图片和 box 信息

```
static encoding_img(face_img)
```
获取图片中第一个头像的特征码 (言外之意, 图片本来就是头像图片)

**参数 face\_img** – 图片,h,w,s 三维信息

**class** src.face\_encoding.**FaceEncodingDlibReg**

基类:*[src.face\\_encoding.FaceEncoding](#page-11-2)*

**static cv\_box\_to\_dlib**(*box*)

**static encoding**(*img*, *box*) 获取图片中头像的特征码

**参数**

- **img** 图片,h,w,s 三维信息
- **box** 头像坐标

```
static encoding_frame_box(frame_box)
```
获取 frame\_box 中头像和对应 box 位置的特征码

**参数 frame\_box** – frame\_box, 包含了图片和 box 信息

**static encoding\_img**(*face\_img*)

获取图片中第一个头像的特征码 (言外之意, 图片本来就是头像图片)

**参数 face\_img** – 图片,h,w,s 三维信息

**face\_detector = <\_dlib\_pybind11.fhog\_object\_detector object>**

**face\_encoding = <\_dlib\_pybind11.face\_recognition\_model\_v1 object>**

**shape = <\_dlib\_pybind11.shape\_predictor object>**

**class** src.face\_encoding.**FaceEncodingFactory**

基类:object

face encoding 的工厂类

face\_encoding\_construct = {'DLIB\_REG': <class 'src.face\_encoding.FaceEncodingDlibReg'>, 'FR\_FE': <c

**static get\_instance**(*encoding\_method*)

获取 encoding method 对应的 encoding 实例

**参数 encoding\_method** – 人脸特征码提取方法

**返回** 特征码提取方法实例

#### **class** src.face\_encoding.**FaceEncodingFrFe**

基类:*[src.face\\_encoding.FaceEncoding](#page-11-2)*

<span id="page-13-1"></span>**static encoding**(*img*, *box*) 获取图片中头像的特征码

#### **参数**

- **img** 图片,h,w,s 三维信息
- **box** 头像坐标

```
static encoding_frame_box(frame_box)
   获取 frame box 中头像和对应 box 位置的特征码
```
**参数 frame\_box** – frame\_box, 包含了图片和 box 信息

```
static encoding_img(face_img)
```
获取图片中第一个头像的特征码 (言外之意, 图片本来就是头像图片)

**参数 face\_img** – 图片,h,w,s 三维信息

## <span id="page-13-0"></span>**1.5 src.util module**

```
class src.util.FrameBox(img=None, box=None)
```
基类:object

自定义对象, 包含图片帧和头像位置信息

**变量**

- **img** (*list*) 图片,hws 三维数组格式
- **box** (*tuple*) 头像位置, 长度为 4 的 list

**name**

使用 box 的头像坐标生成图片文件名称

**返回** 图片文件名称

```
static parse_file(file_name)
```
从文件名和文件内容恢复出 frame\_box 信息

**参数 file\_name** – 文件名

**返回** tuple 元祖,tuple[0] 图片信息,hws 三维信息,tuple[1] 头像位置, 长度为 4 的 list

```
class src.util.LimitList(maxsize=10)
```
基类:object

长度受限制的 list

**变量 maxsize** (*int*) – list 最大长度

**append**(*item*)

向 list 新增元素

<span id="page-14-0"></span>**参数 item** – 新增元素

**返回** 是否添加成功, 长度超过最大限度则返回 false

**pop**()

从 list 里弹出元素

**返回** 返回弹出的元素, 如果 list 为空则返回 None

**class** src.util.**Util**

基类:object

工具类

主要包括坐标系转换, 画框, 图片特定区域切割, 以及文件夹遍历等工具类

坐标系转换: 由于调用了不同的工具包, 不同包的坐标标识方法是不同的, 为了保持内部变量含义统一 性, 程序内部均采用 opencv 坐标系

**static cut\_frame\_box**(*frame, box: Tuple[int, int, int, int]*) 从图片中截取出矩形区域

**参数**

- **frame** 图片,h,w,s 格式的 3 维数组
- **box** 矩形框

**返回** 矩形框内的图片,h,w,s 格式的 3 维数组

**static cv\_to\_fl\_box**(*rect: Tuple[int, int, int, int]*)  $\rightarrow$  Tuple[int, int, int, int] 坐标系转换

将 opencv 坐标转为 face\_recognition 的 face\_locations 坐标

**参数 rect** – opencv 坐标

:return:face\_recognition.face\_locations 中的坐标

- **static draw\_boxes**(*frame, box: Tuple[int, int, int, int]*) 矩形框绘制
- static get\_dirs\_files( $dir: str$ )  $\rightarrow$  Dict[str, List[str]] 获取 dir 下的所有文件列表

**参数 dir** – 目录路径

:return:dict,key:person name,value:list,person face img

**static get\_file\_path\_split**(*filename: str*) *→* Tuple[str, str, str] 将文件全路径拆分为文件目录路径, 文件名, 文件扩展名

**参数 filename** – 文件全路径

**返回** tuple, 文件目录路径, 文件名, 文件扩展名

# <span id="page-15-1"></span><span id="page-15-0"></span>**1.6 Module contents**

# CHAPTER 2

Indices and tables

- <span id="page-16-0"></span> $\bullet~$  genindex
- $\bullet \;\;$  modindex
- search

Python 模块索引

<span id="page-18-0"></span>s

src, [12](#page-15-0)  $\verb+src.face_detection+,$   $3$  $\verb|src.face_detection_trace|, 5$  $\verb|src.face_detection_trace|, 5$ src.face\_encoding, [8](#page-11-0) src.util, [10](#page-13-0)

# 索引

dlib\_box\_to\_cv() (*src.face\_detection.FaceDetectionDlibFro*

静态方法), [4](#page-7-0)

draw\_boxes() (*src.util.Util* 静态方法), [11](#page-14-0)

# <span id="page-20-0"></span>A

alive() (*src.face\_detection\_trace.Track* 方法), [8](#page-11-3) append() (*src.util.LimitList* 方法), [10](#page-13-1)

# B

background\_subtraction() (*src.face\_detection\_trace.DetectionTracksCtl* 静态方法), [6](#page-9-0)  $\mathcal{C}$ CapDetectionTrack (*src.face\_detection\_trace* 中的 类), [5](#page-8-2) cascade\_xml (*src.face\_detection.FaceDetectionCvCas* 属性), [3](#page-6-5) cut\_frame\_box() (*src.util.Util* 静态方法), [11](#page-14-0) cv\_box\_to\_dlib() (*src.face\_encoding.FaceEncodingDlibReg* 静态方法), [9](#page-12-0) cv\_to\_fl\_box() (*src.util.Util* 静态方法), [11](#page-14-0) D detection() (*src.face\_detection.FaceDetection* 方 法), [3](#page-6-5) detection() (*src.face\_detection.FaceDetectionCvCas* encoding\_img() (*src.face\_encoding.FaceEncodingDlibReg* 方法), [3](#page-6-5) detection() (*src.face\_detection.FaceDetectionDlibFro* encoding\_img() (*src.face\_encoding.FaceEncodingFrFe* 方法), [4](#page-7-0) detection() (*src.face\_detection.FaceDetectionFrFoc* 方法), [4](#page-7-0) DetectionTracksCtl (*src.face\_detection\_trace* 中的 类), [6](#page-9-0) E encoding() (*src.face\_encoding.FaceEncoding* 静态 方法), [8](#page-11-3) encoding() (*src.face\_encoding.FaceEncodingDlibReg* 静态方法), [9](#page-12-0) encoding() (*src.face\_encoding.FaceEncodingFrFe* 静态方法), [9](#page-12-0) encoding\_frame\_box() (*src.face\_encoding.FaceEncoding* 静 态 方法), [9](#page-12-0) encoding frame box() (*src.face\_encoding.FaceEncodingDlibReg* 静 态方法), [9](#page-12-0) encoding\_frame\_box() (*src.face\_encoding.FaceEncodingFrFe* 静态方法), [10](#page-13-1) encoding\_img() (*src.face\_encoding.FaceEncoding* 静态方法), [9](#page-12-0) 静态方法), [9](#page-12-0) 静态方法), [10](#page-13-1) encodings\_valid() (*src.face\_detection\_trace.Person* 方法), [7](#page-10-1) event\_call\_back() (*src.face\_detection\_trace.CapDetectionTrack* 静态方法), [5](#page-8-2)

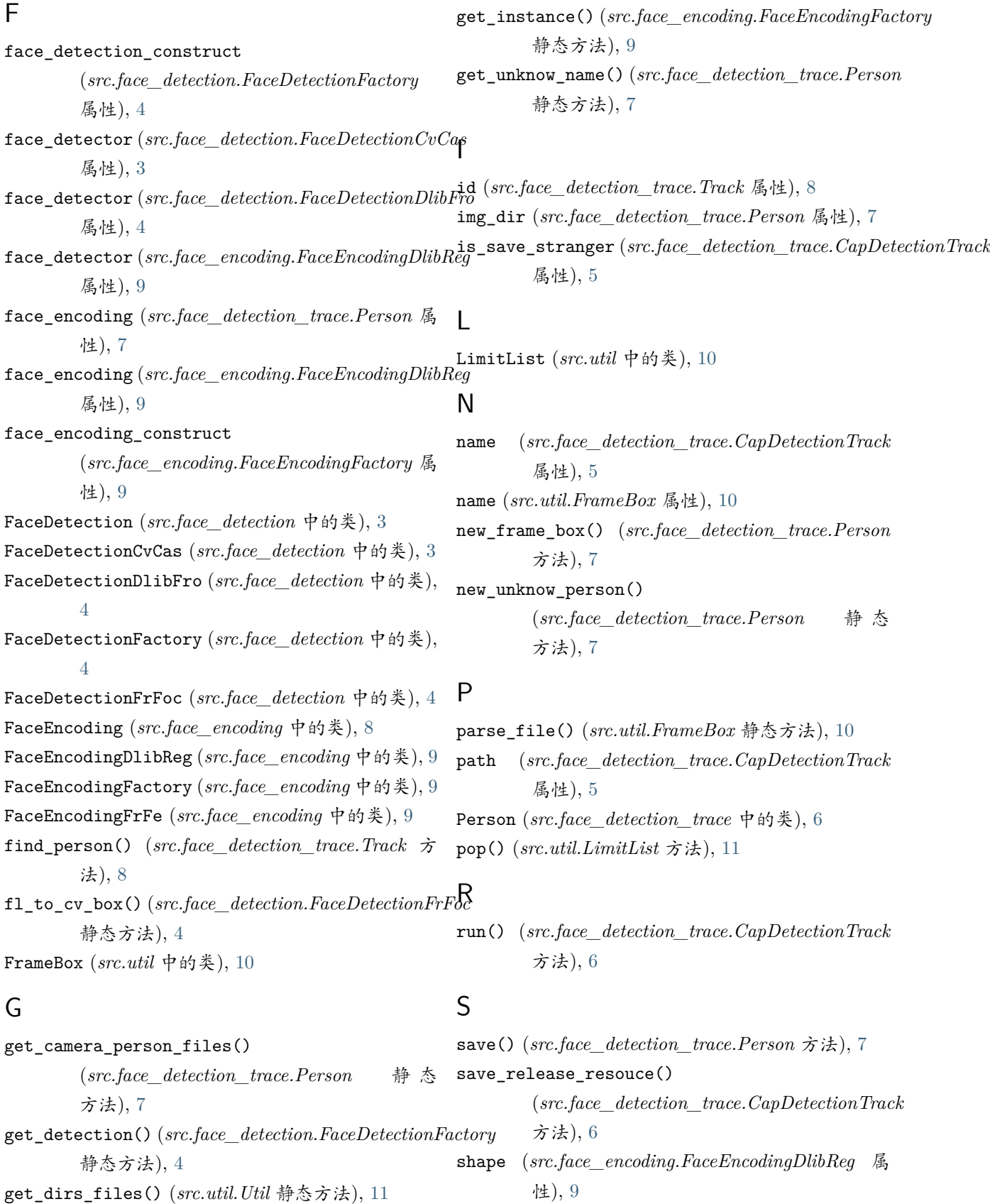

get\_file\_path\_split() (*src.util.Util* 静态方法), [11](#page-14-0) src (模块), [12](#page-15-1)

```
src.face_detection (模块), 3
src.face_detection_trace (模块), 5
src.face_encoding (模块), 8
src.util (模块), 10
start_all() (src.face_detection_trace.DetectionTracksCtl
        方法), 6
```
# T

Track (*src.face\_detection\_trace* 中的类), [7](#page-10-1)

# $\cup$

update() (*src.face\_detection\_trace.Track* 方法), [8](#page-11-3) update\_img() (*src.face\_detection\_trace.Track* 方 法), [8](#page-11-3) Util (*src.util* 中的类), [11](#page-14-0)

# V

video\_imgs (*src.face\_detection\_trace.CapDetectionTrack* 属性), [6](#page-9-0)